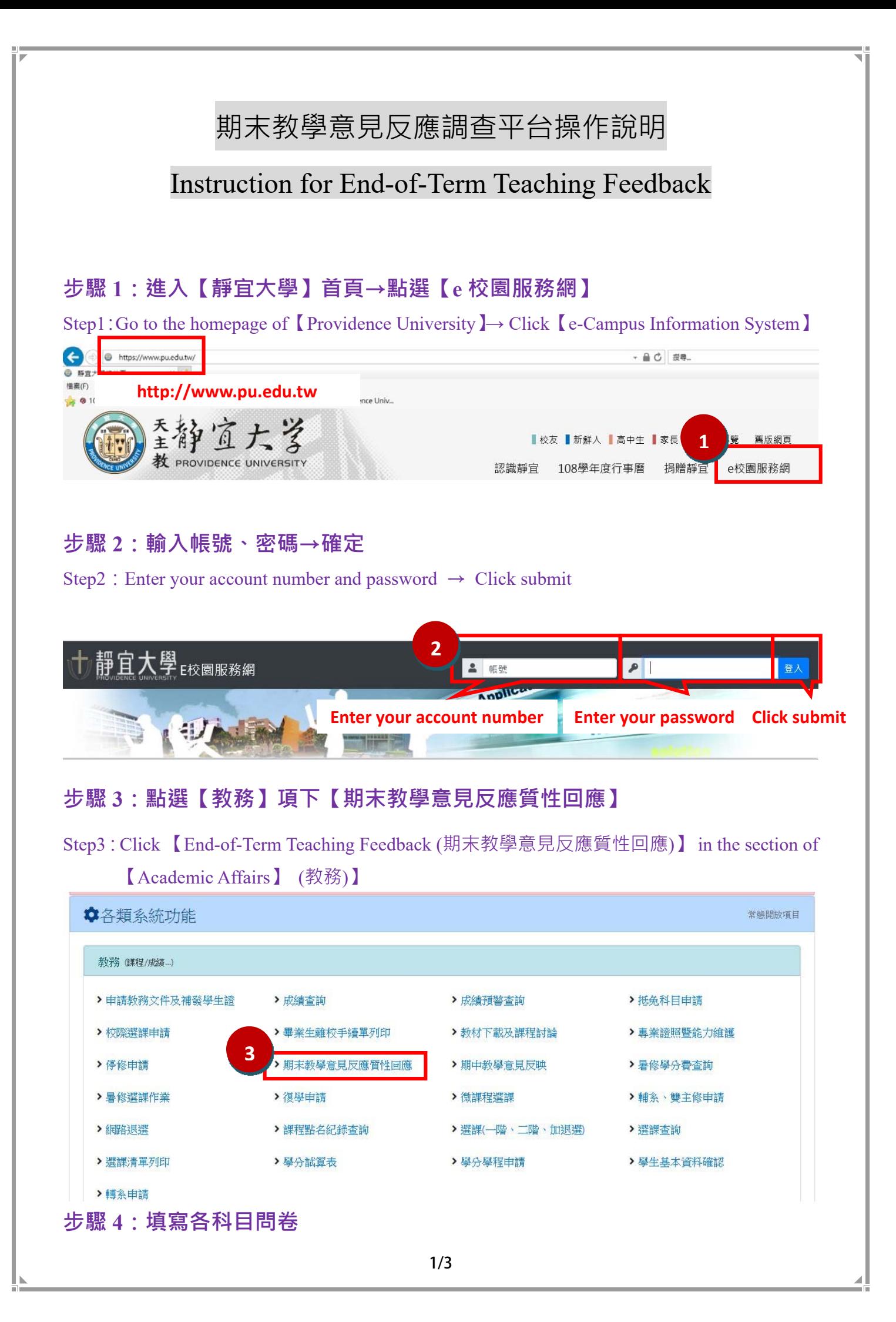

### Step4: Fill in the questionnaires.

# 教學意見反應調查 **End-of-Term Teaching Feedback**

# 科目(Course title):<br>教師(Instructor) :

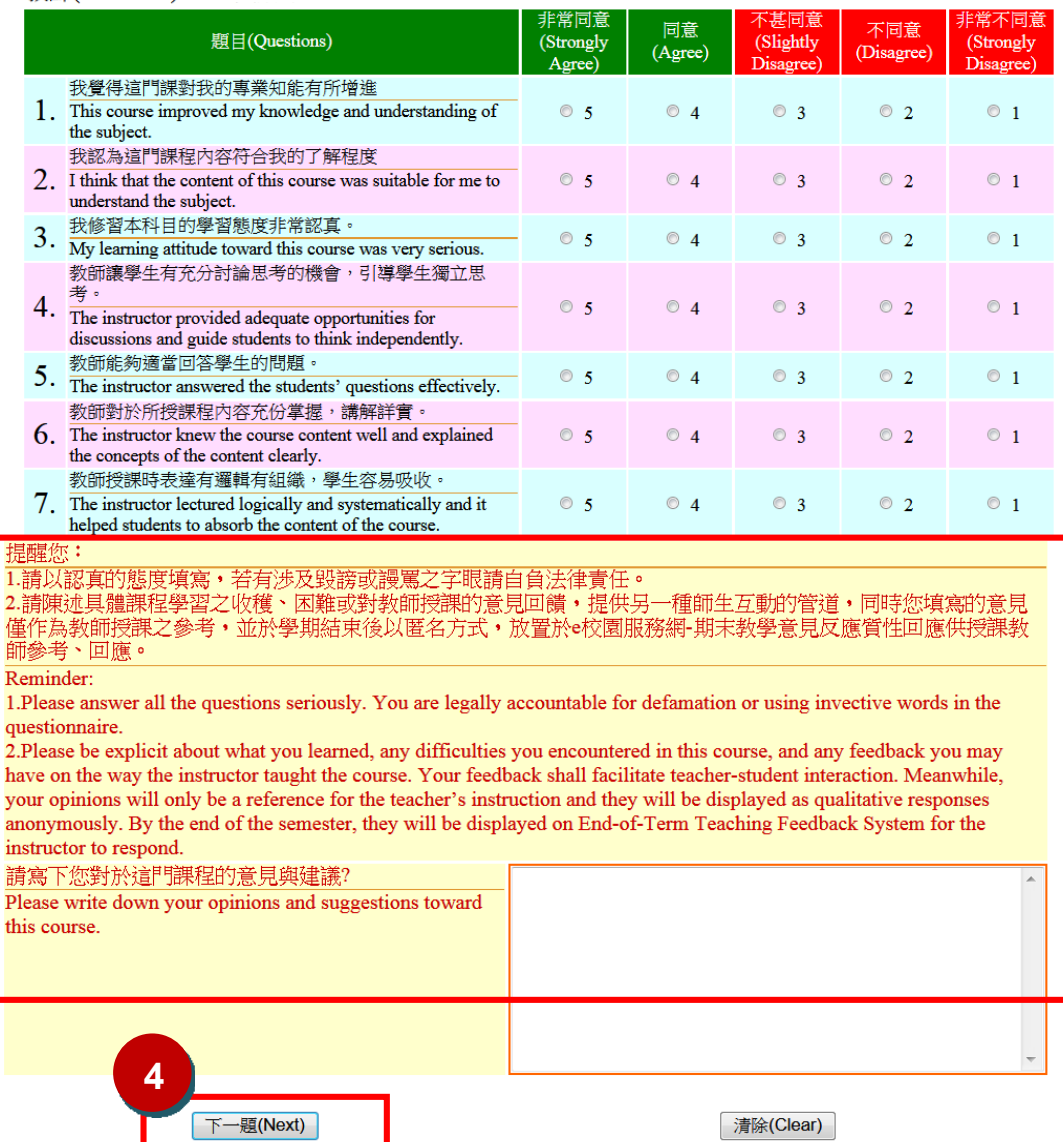

步驟 5:

若您勾選的結果平均數高於 4.9 或低於 3.5,都要具體說明原因,才能繼續填寫下一題。

Step5:If the average score of your checking is **higher than 4.9** or **lower than 3.5**, you need to state the reason before the system allows you to work on the next questions.

#### 1.高於 4.9 分必須具體說明原因:

1. Please state the reason why your final score for this course is higher than 4.9.

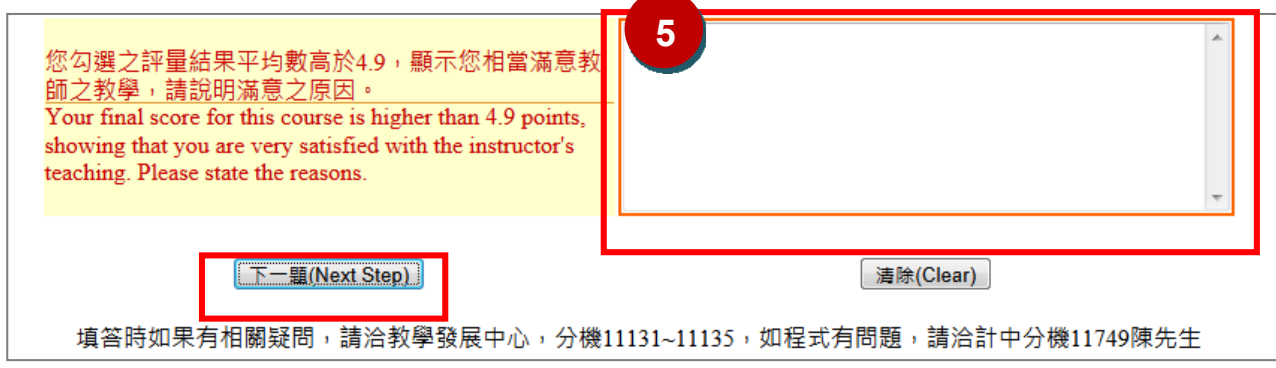

## 2.低於 3.5 分必須具體說明原因:

2. Please state the reason why your final score for this course is lower than 4.9.

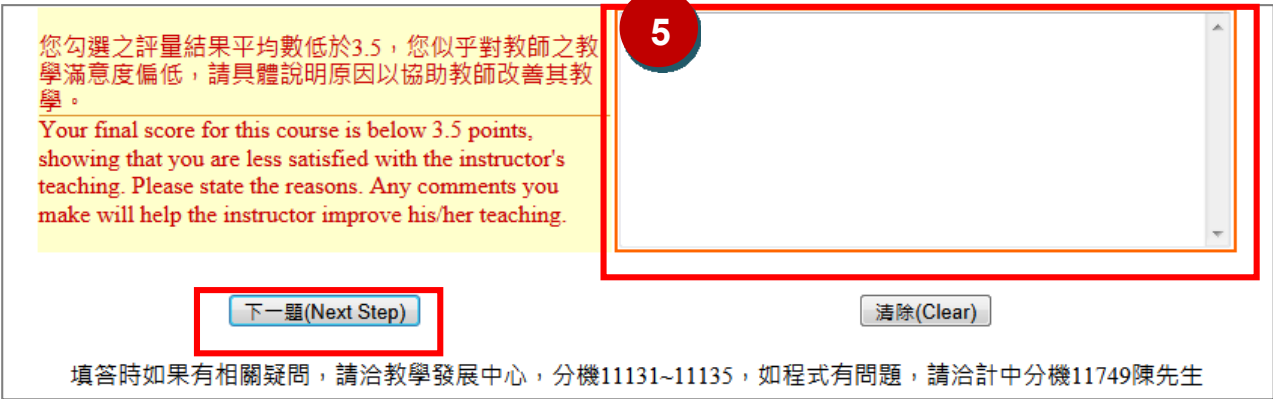